## <span id="page-0-0"></span>PB173 – Ovladače jádra – Linux IX. Přerušení

#### Jiri Slaby

Fakulta informatiky Masarykova univerzita

15. 11. 2016

## Přerušení

#### **LDD3 kap. 7 a 10**

### "Měkká" přerušení

- $\bullet$  Časovače
- [Pozdržení vykonávání kódu \(spánek\)](#page-5-0)
- [Odložené vykonání kódu](#page-6-0)

## 2 "Tvrdá" přerušení (z HW)

- 3 Změny v kontextu přerušení [Zámky](#page-14-0)
	- [Alokace, apod.](#page-15-0)

## Sekce 1

## <span id="page-2-0"></span>"Měkká" přerušení

# <span id="page-3-0"></span>Casovače

#### Documentation/timers/\*

- Činnost v nastavených časech (i periodicky)
- Kód je volán v kontextu přerušení (nelze spát)
- /proc/timer\_list (mimo historická jádra)

### **Obycejné ˇ casova ˇ ceˇ**

- Fungují na každé architektuře
- Založené na jiffies
	- · Proměnná zvyšující se o 1 s frekvencí HZ
- Rozlišení: 1–10 ms (pro HZ: 1000–100)

### **High-res** casovace

- usleep\_range (linux/hrtimer.h)
- o Rozlišení: ~ *μ*s

## Obyčejné časovače

### **API**

- **O** linux/timer.h struct timer list
- DEFINE\_TIMER*S*, setup\_timer*<sup>D</sup>*
- · Načasování: mod\_timer (=del\_timer+add\_timer)
- Zrušení: del\_timer\_sync (*POZOR*)

### **Příklad**

```
static void my_fun(unsigned long data);
static DEFINE TIMER(my timer, my fun, 0, 30);
static void my_fun(unsigned long data)
{
 my timer.data * = 2;
 mod_timer(&my_timer, jiffies + msecs_to_jiffies (data));
}
...
 mod\_timer(\&my\_timer, jiffies + msecs_to_jiffies(100));...
 del timer sync(&my timer);
```
**Úkol:** Každou vteřinu. kdy je modul v systému, vypište HZ (%u) a jiffies (%lu)

## <span id="page-5-0"></span>Pozdržení vykonávání kódu

### **Cekání na událost trvající pevně danou dobu** (linux/delay.h)

**1** Spánek

- Zapojení časovače (tikni za ...) a plánovače (... a vzbuď mě)
- Rozlišení:  $\sim$  10 μs až 10 ms (HW-závislé)
- ssleep, msleep, usleep\_range
- <sup>2</sup> Busy-waiting
	- Smyčka spotřeba času CPU a energie!
	- Rozlišení: ns
	- mdelay, udelay, ndelay

### **V jádre lze pobývat ( ˇ cekat) jen omezenou dobu ˇ**

v řádu jednotek až desítek vteřin

**Úkol:** spěte 3 vteřiny v module\_init a vyzkoušejte vložením modulu

## <span id="page-6-0"></span>Odložené vykonání kódu

#### **P**ri potřebě vykonat kód, který nelze vykonat teď

- Držím zámek, jsem v přerušení, ...
- Není nutno specifikovat pevně daný moment
	- (Narozdíl od časovačů)
	- Ale je to možné

### **2 druhy**

- **Workqueue**
- <sup>2</sup> Tasklet

### **Rozdíly**

- Rychlost zavolání (tasklet dřív)
- Kontext zavolání (tasklet z přerušení, workqueue z procesu)
- Množství kódu (tj. rychlost vykonání)
- **O** Documentation/workqueue.txt
- Speciální *procesy* volající funkce řazené do fronty
	- · Globální, společné pro všechny většinou stačí
	- $\bullet$  Vlastní pro speciální případy
- **•** Lze v nich spát
- Spustí se, až se plánovač rozhodne
	- Lze specifikovat minimální prodlevu

## **Workqueue** API

- **O** linux/workqueue.h, struct work\_struct
- **O** Definice práce: DECLARE\_WORK<sub>S</sub>, INIT\_WORK<sub>D</sub>
- **•** Globální proces:
	- Zařazení do fronty: schedule\_work
	- Vyřazení z fronty (předčasně): cancel\_work\_sync
- Vlastní proces:
	- Vytvoření procesu: create\_workqueue, destroy\_workqueue
	- Zařazení do fronty: queue\_work
	- Vvřazení z fronty: cancel\_work\_sync (tj. stejně)
- Delayed (s garantovanou prodlevou): \*\_delayed\_work

**Úkol:** v module\_init nahrajte modul ieee80211 nebo mac80211 (request\_module). request\_module nelze volat přímo v module\_init a je nutný i vlastní workqueue proces.

## **Tasklet**

- Běží v kontextu přerušení (jako časovače)
- Nelze spát
- **•** Musí být rychlý
- **Spustí se** *po* **příštím přerušení**

#### **API**

- **.** linux/interrupt.h, struct tasklet\_struct
- Definice taskletu: DECLARE\_TASKLET*S*, tasklet\_init*<sup>D</sup>*
- **Zařazení do fronty: tasklet\_schedule**
- Vyřazení z fronty: tasklet\_kill

**Úkol:** vytvoˇrte tasklet, spust'te a vypište posloupnost volání pomocí dump\_stack

## Sekce 2

## <span id="page-10-0"></span>"Tvrdá" přerušení (z HW)

### • HW informuje o změně stavu

- $\bullet$  Časovač tiknul, přišel paket, přečten blok z disku, ...
- CPU přeruší chod programu/jádra a zavolá jádro
	- Ví, koho volat, má tabulku (IDT)
	- Cyklus? Priority přerušení!
- OS musí obsloužit přerušení
	- Zjistí zdroj a zavolá odpovídající ovladač (jeho obsluhu přerušení)
		- Přerušení je identifikováno číslem (IRQ)
	- Vynuluje přerušení na řadiči přerušení

### **Nutná podpora HW (CPU, radi ˇ ce, sb ˇ ernice, za ˇ rízení) ˇ**

## Přerušení v Linuxu

#### **O** linux/interrupt.h

- request\_irq, free\_irq
- Flags: hlavně IRQF\_SHARED
- Návratová hodnota z obsluhy: IRQ\_NONE, IRQ\_HANDLED
- /proc/interrupts

### Příklad

```
static irqreturn_t my_handler(int irq, void ∗data)
\frac{1}{x} /* data == my data */
 return my_device_raised_interrupt ? IRQ_HANDLED : IRQ_NONE;
}
static int my_probe(struct pci_dev ∗pdev, ...)
{
 /∗ here: enable device etc. ∗/
 my data = kmalloc(...);
 ret = request_irq(pdev−>irq, my_handler, IRQF_SHARED, "my", my_data);
}
```
## Sekce 3

## <span id="page-13-0"></span>Změny v kontextu přerušení

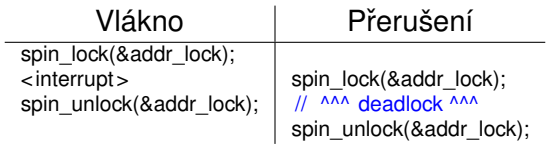

<span id="page-14-0"></span>\_irq\* **varianty**

Zákaz přerušení, poté spinlock

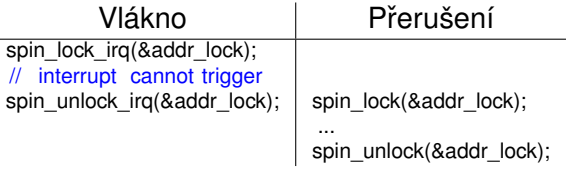

### <span id="page-15-0"></span>**Další zmeny ˇ**

#### Alokace

- GFP\_ATOMIC
- A tedy nevelké alokace
- Kód
	- Rychlý, krátký
	- (Víc kódu později v taskletu, ještě víc třeba ve workqueue)

<span id="page-16-0"></span>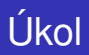

#### **Práce s přerušením** (součást domácího)

- **Vytvořte pojmenování (makra) pro registry (viz tabulku dole)**
- 2 Spusť te 100ms periodický časovač (pro každé EDU zařízení)
	- Nechte počítat faktoriál a po výpočtu generovat přerušení (r. 0x20)
	- Můžete občas nechat EDU vyvolat i jiné přerušení (r. 0x60)
- <sup>3</sup> Navažte se v probe na přerušení (request irq)
- 4 Implementuite obsluhu
	- $\bullet$  Přečtěte stav (r. 0x24), vypište stav limitovaně
	- Nenula: odsouhlaste přerušení (r. 0x64), vraťte IRQ\_HANDLED
	- Jinak: vráťte IRQ NONE

### Specifikace baru 0 (pokračování z minula)

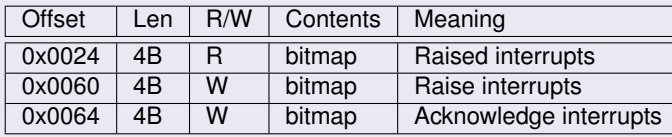